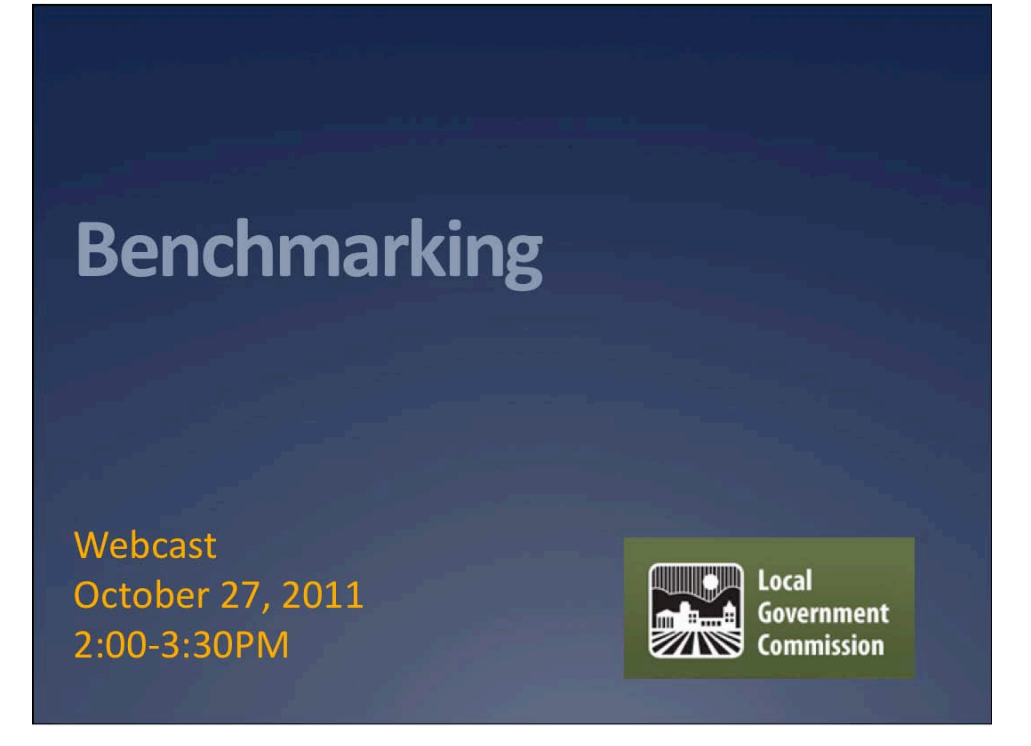

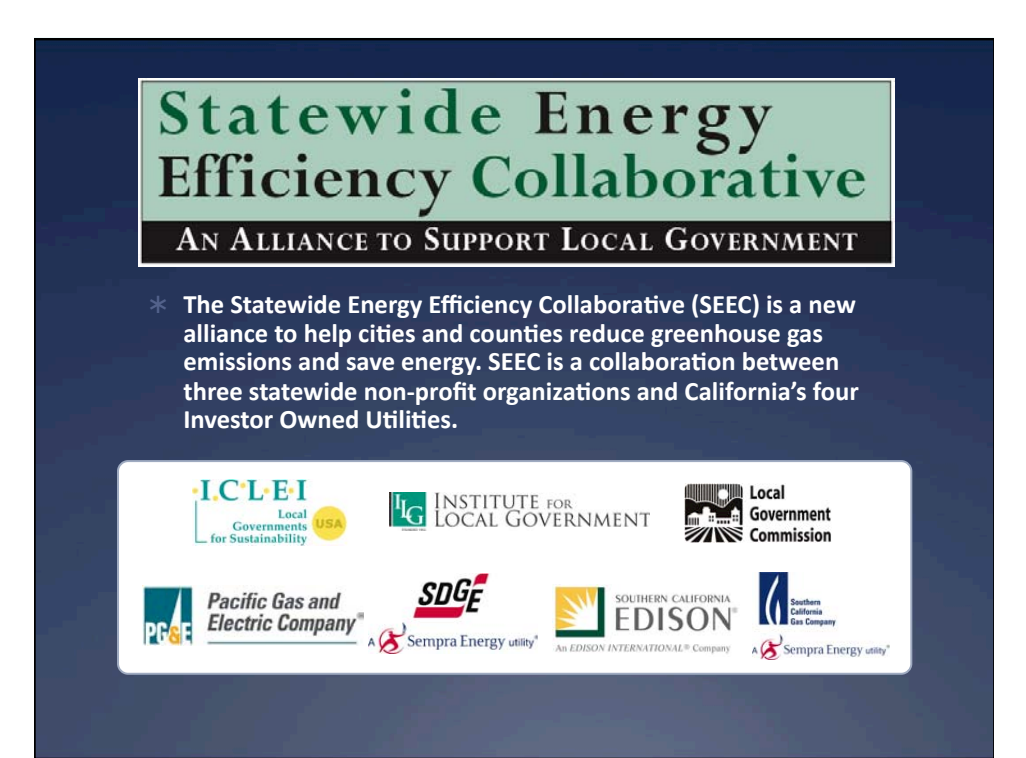

## **Webinar Logistics**

Questions: At any point during the presentation, you can type your question into the question text box and click send. All questions will be read aloud and answered at the end of the presentations, as long as time permits.

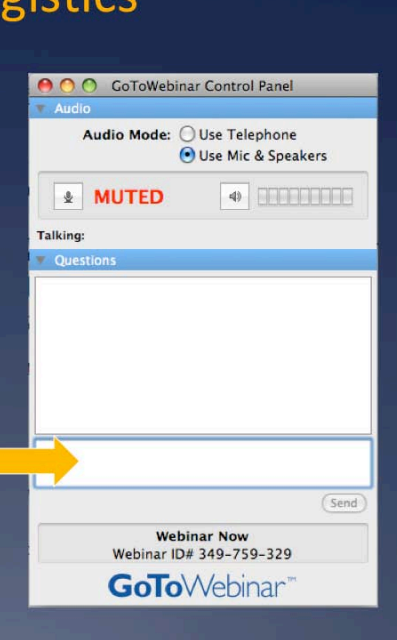

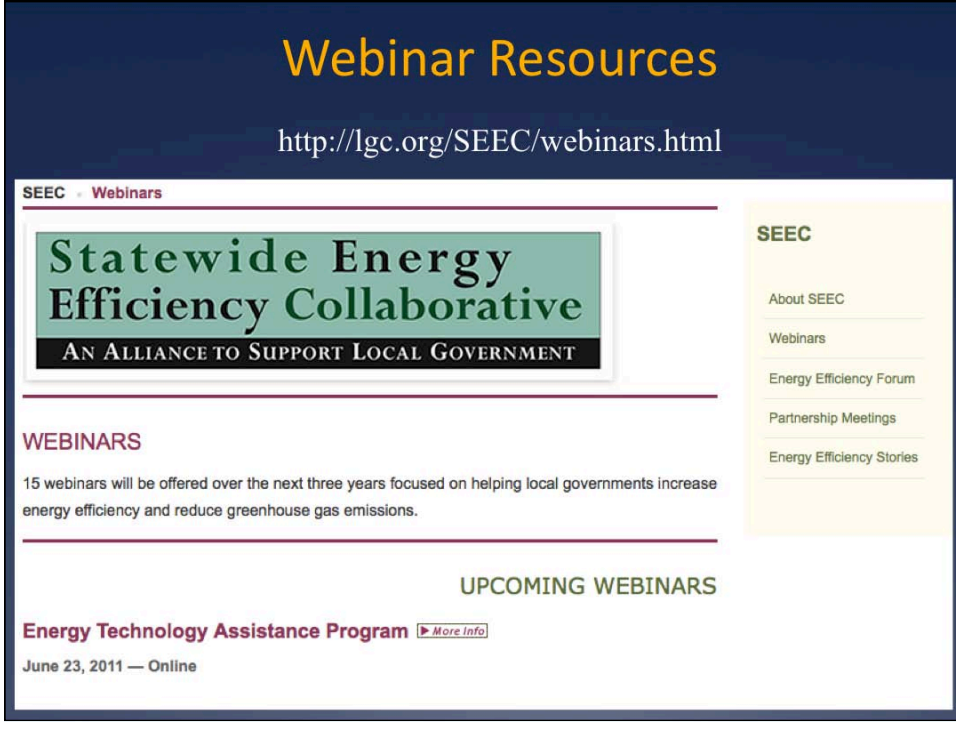

## **Webinar Survey**

When you log out of the webinar you will be asked to complete a survey, please take 5 minutes to provide us with input which will help us to improve our future webinars.

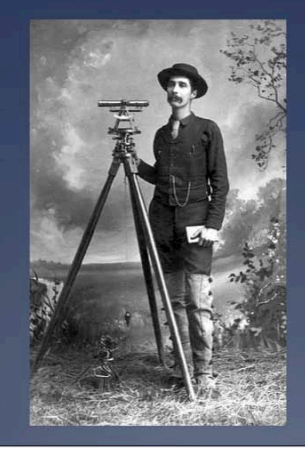

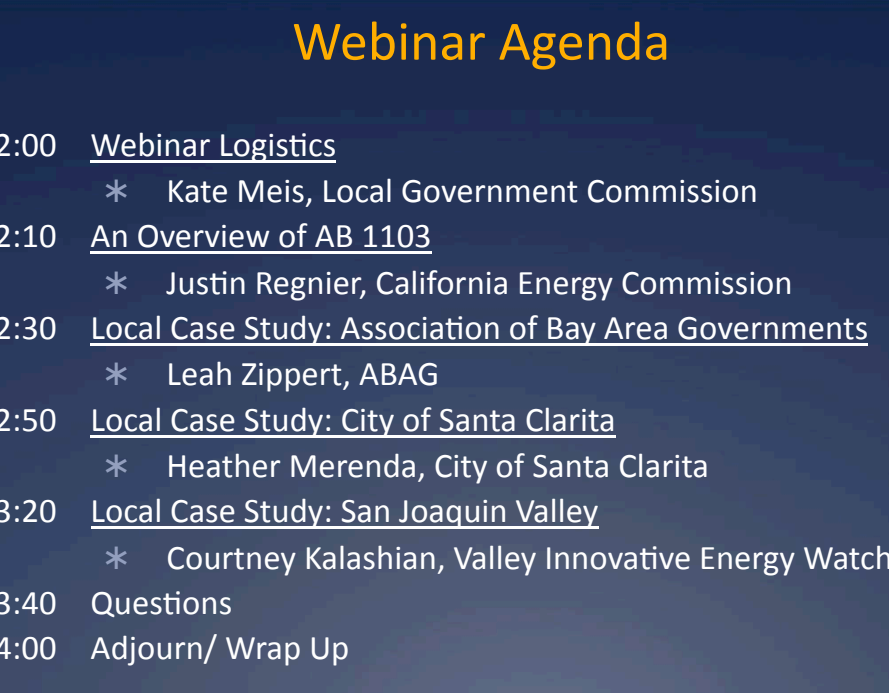

## **Benchmarking**

**Presenters:** 

Justin Regnier, California Energy Commission: jregnier@energy.state.ca.us Leah Zippert, ABAG: leahz@abag.ca.gov Heather Merenda, City of Santa Clarita: hmerenda@santa-clarita.com Courtney Kalashian, Valley Innovative Energy Watch: ckalashian@pesc.com

Webcast October 27, 2011 2:00-3:30PM

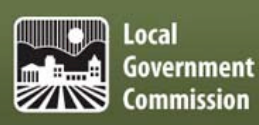